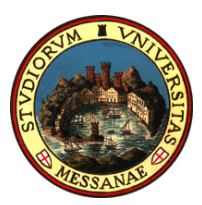

**Unità di Coordinamento Tecnico Analisi dei dati e Sistema di AQ Unità Organizzativa Supporto al Sistema di AQ**

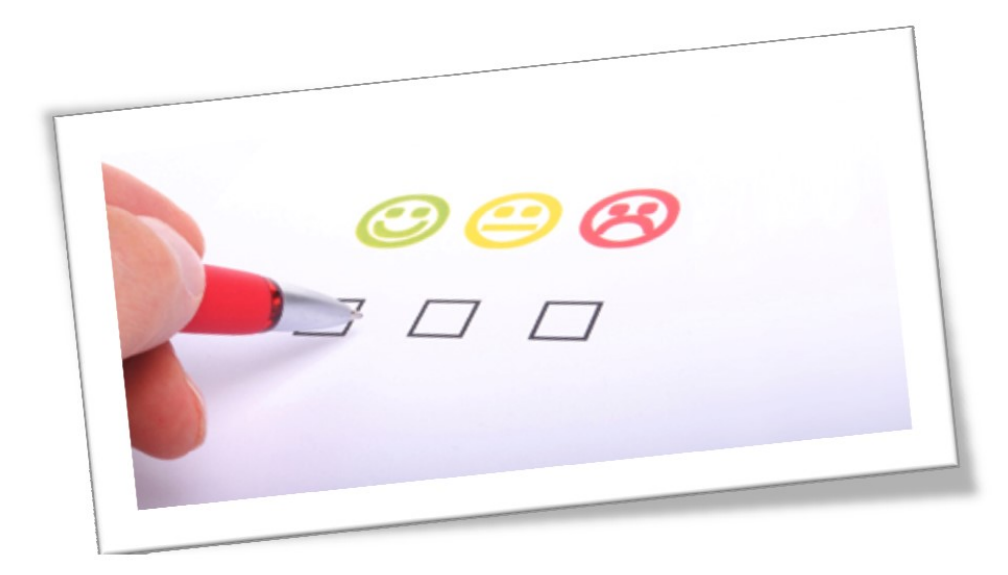

**Manuale Operativo per la Compilazione dei Questionari Opinione Docenti**

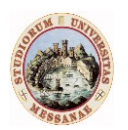

Unità di Coordinamento Tecnico Analisi dei dati e Sistema di AQ Unità Organizzativa Supporto al Sistema di AQ

### **INTRODUZIONE**

La Rilevazione delle Opinioni degli Studenti (ROS) svolta dagli Atenei è obbligatoria per gli Studenti frequentanti ai sensi dell'art. 1, comma 2, della L. 370/1999, e delegata ai singoli Atenei. Tale rilevazione sistematica fa parte integrante del sistema di AQ degli Atenei ed è quindi un requisito necessario per l'accreditamento.

A parte la connotazione di legge, la *ROS* viene condotta per fornire ai Docenti, ai Gruppi di riesame dei CdS, alle Commissioni Paritetiche Docenti-Studenti, agli organi di gestione del Corso di Studio e, in generale, agli Organi di Governo dell'Ateneo, informazioni da utilizzare al fine del miglioramento dell'offerta didattica e/o della correzione/eliminazione di criticità rilevate in un'ottica di potenziamento della Assicurazione della Qualità del CdS. La valutazione sarà utile anche per i singoli Docenti che potranno aprire una riflessione sulle opinioni dei propri Studenti, oltre che per le finalità legate alla redazione della relazione annuale del Nucleo di Valutazione di cui alla L. 370/1999.

### I questionari sono tre, rivolti a:

- 1. Studenti frequentanti (*questionario AVA n. 1*);
- 2. Studenti NON frequentante (*questionario AVA n. 3*);
- 3. Docenti (*questionario AVA n. 7*);

### ed è *obbligatoria per gli Studenti.*

### **OPINIONE DEL DOCENTE DEL CORSO**

La valutazione dei docenti ha come oggetto alcuni tra gli aspetti sui quali viene richiesta l'opinione degli studenti e riguarda le seguenti dimensioni:

- l'organizzazione del Corso di studi;
- l'organizzazione dell'insegnamento;
- il carico di studio:
- le strutture didattiche utilizzate (aule, attrezzature);
- i servizi di supporto;
- la soddisfazione.

Manuale Operativo per la Compilazione dei Questionari Opinione Docente 2

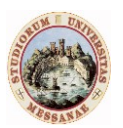

Unità di Coordinamento Tecnico Analisi dei dati e Sistema di AQ Unità Organizzativa Supporto al Sistema di AQ

Scheda n. 7 - Compilata dal docente per ogni insegnamento dopo lo svolgimento dei 2/3 delle lezioni .000 

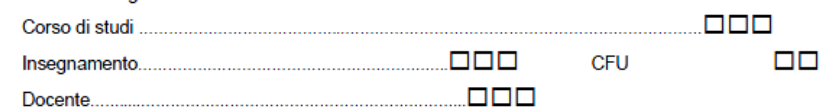

Numero medio di studenti che hanno frequentato l'insegnamento ...............

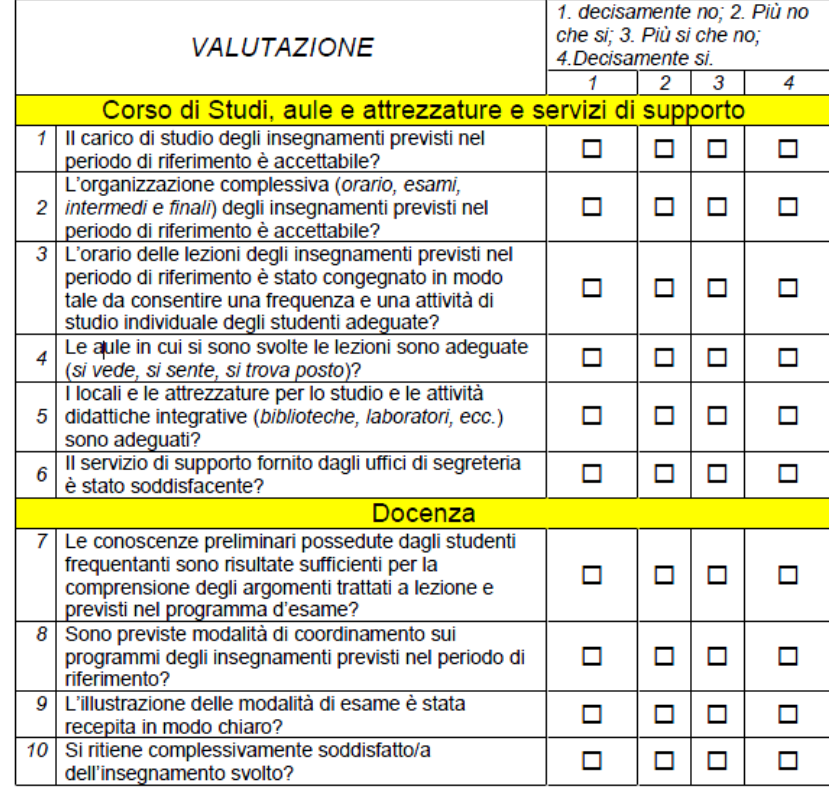

▪

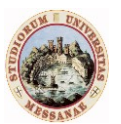

### Università degli Studi di Messina Unità di Coordinamento Tecnico Analisi dei dati e Sistema di AQ

Unità Organizzativa Supporto al Sistema di AQ

La richiesta dell'opinione dei docenti ha una duplice finalità: valutare la congruenza tra le opinioni espresse su aspetti rilevanti della didattica da parte dei principali attori dei processi formativi, gli studenti e i docenti e facilitare la discussione e l'individuazione nelle sedi competenti (Commissioni Paritetiche, consigli di Corso di studi, consigli di dipartimento, ecc.) di strumenti d'intervento idonei all'eliminazione o, quanto meno, all'attenuazione delle eventuali criticità riscontrate.

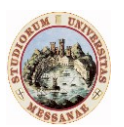

Unità di Coordinamento Tecnico Analisi dei dati e Sistema di AQ Unità Organizzativa Supporto al Sistema di AQ

### **MANUALE OPERATIVO**

Il sistema web ESSE3 per i docenti, all'indirizzo

### <https://unime.esse3.cineca.it/Home.do>

consente la compilazione dei questionari on line.

Il docente inserisce le proprie credenziali al Sistema Esse3 e cliccando sulla voce <Questionari> dal menu, visualizza elencati i questionari compilabili. In corrispondenza di ogni insegnamento è disponibile, nella colonna <Questionari> un'icona che fa riferimento al questionario di valutazione. *Tale icona sarà di colore rosso qualora il questionario non sia stato compilato mentre, sarà di colore verde qualora il questionario sia stato compilato correttamente.*

A differenza dei Questionari Studenti, quello per i Docenti non è anonimo.

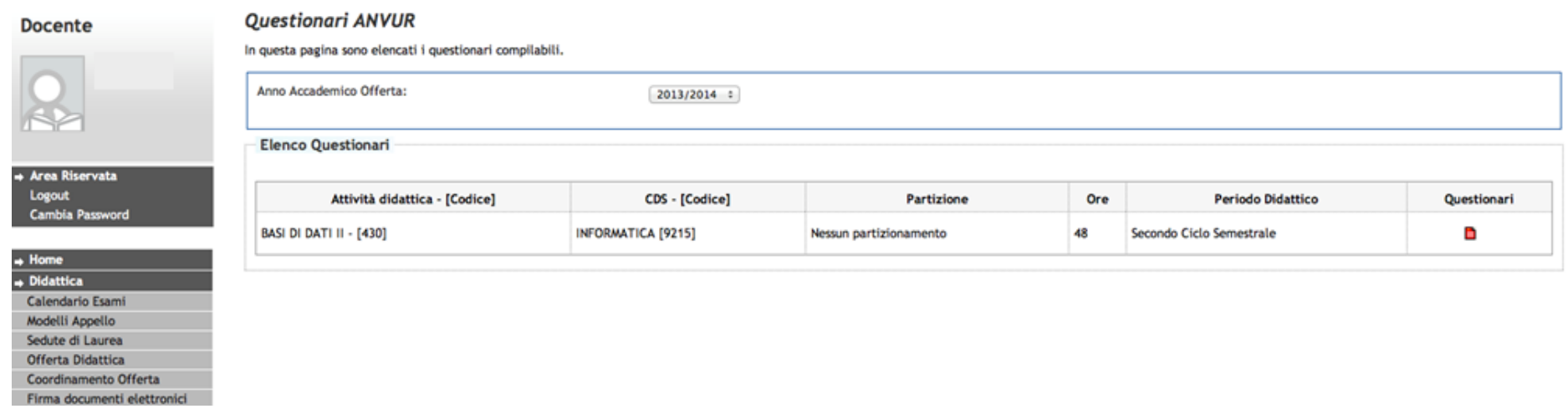

Cliccando sull'icona questionario di colore rosso il Sistema propone quanto rappresentato nella seguente schermata:

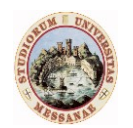

Unità di Coordinamento Tecnico Analisi dei dati e Sistema di AQ Unità Organizzativa Supporto al Sistema di AQ

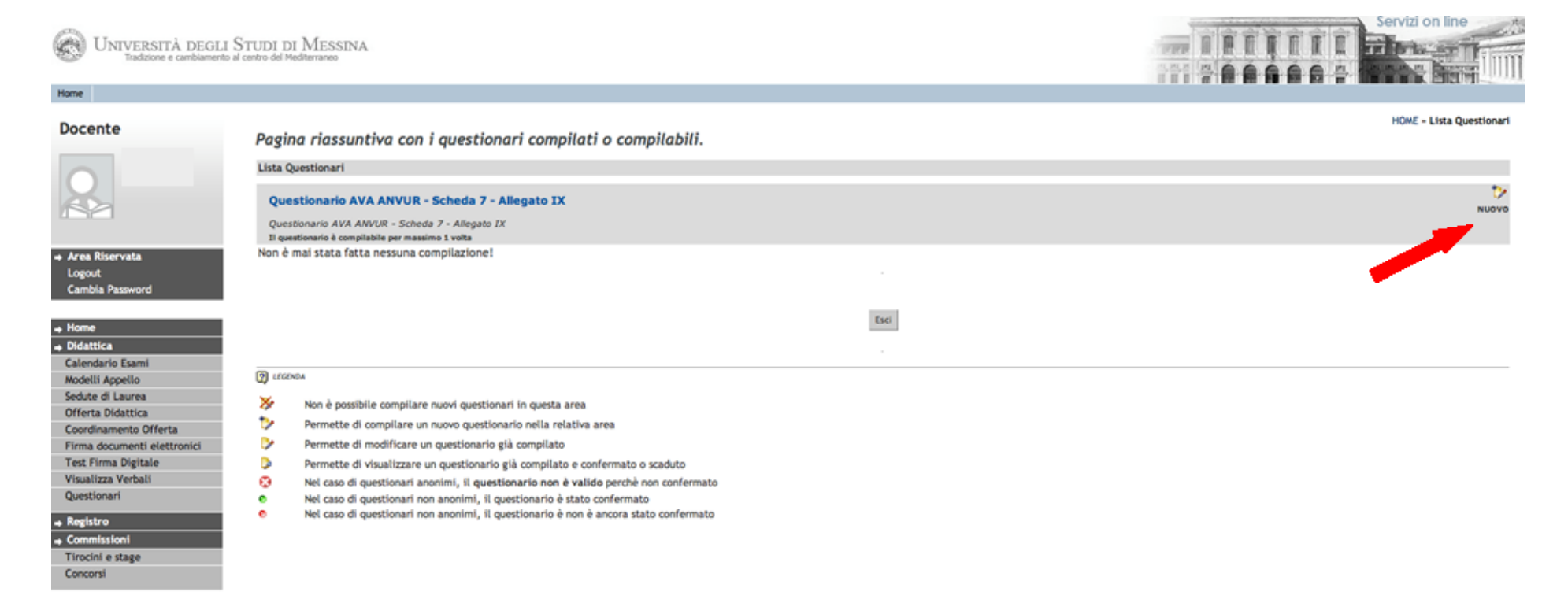

Nella figura viene mostrato il caso di un questionario che non è stato mai compilato.

Cliccando sull'icona raffigurante un foglio con una matita (in alto a destra) che sovrasta la scritta <*Nuovo*>, il Sistema richiede di rispondere *obbligatoriamente* alla domanda:

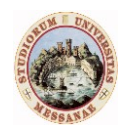

Unità di Coordinamento Tecnico Analisi dei dati e Sistema di AQ Unità Organizzativa Supporto al Sistema di AQ

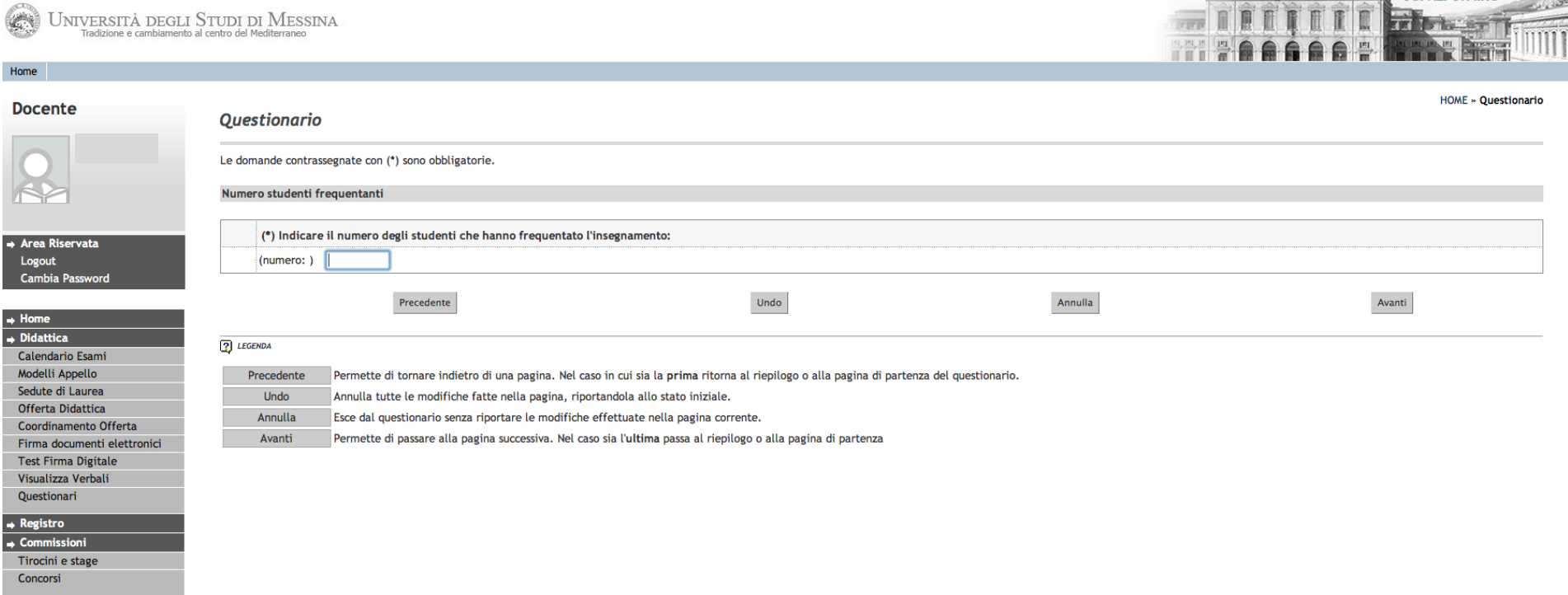

Una volta risposto al quesito, è necessario cliccare su <**Avanti**> per continuare nella compilazione del questionario.

Il questionario per docenti si presenta nel seguente modo, secondo lo schema previsto dalla scheda 7 predisposta dall'ANVUR. Le prime 6 domande riguardano la sezione *"Corso di Studi, aule e attrezzature e servizi di supporto"*

 $Servizi on line$ 

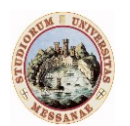

Unità di Coordinamento Tecnico Analisi dei dati e Sistema di AQ Unità Organizzativa Supporto al Sistema di AQ

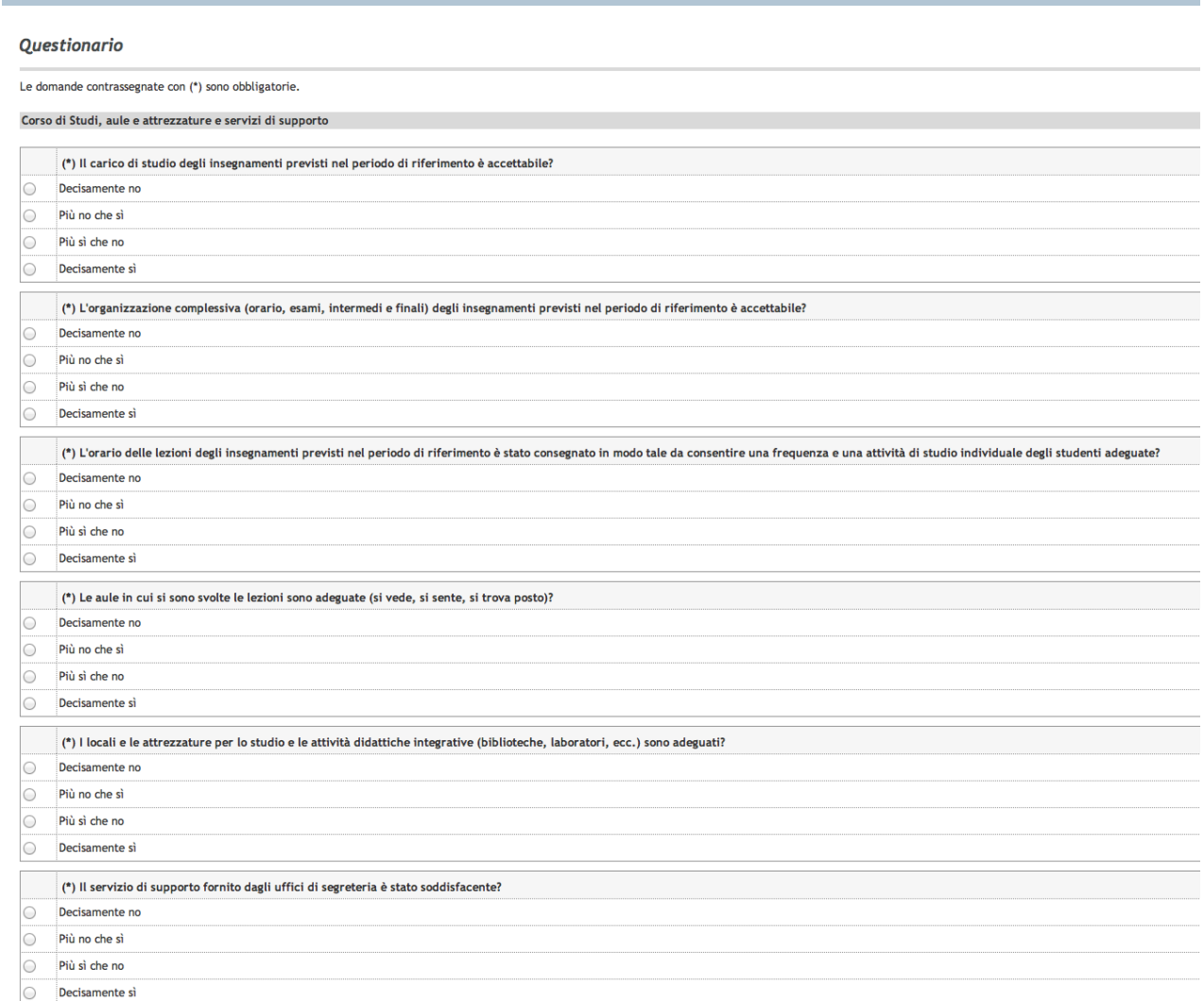

Manuale Operativo per la Compilazione dei Questionari Opinione Docente 8

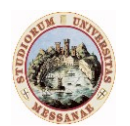

Unità di Coordinamento Tecnico Analisi dei dati e Sistema di AQ Unità Organizzativa Supporto al Sistema di AQ

### Le altre 4 domande riguardano la *"Docenza"*

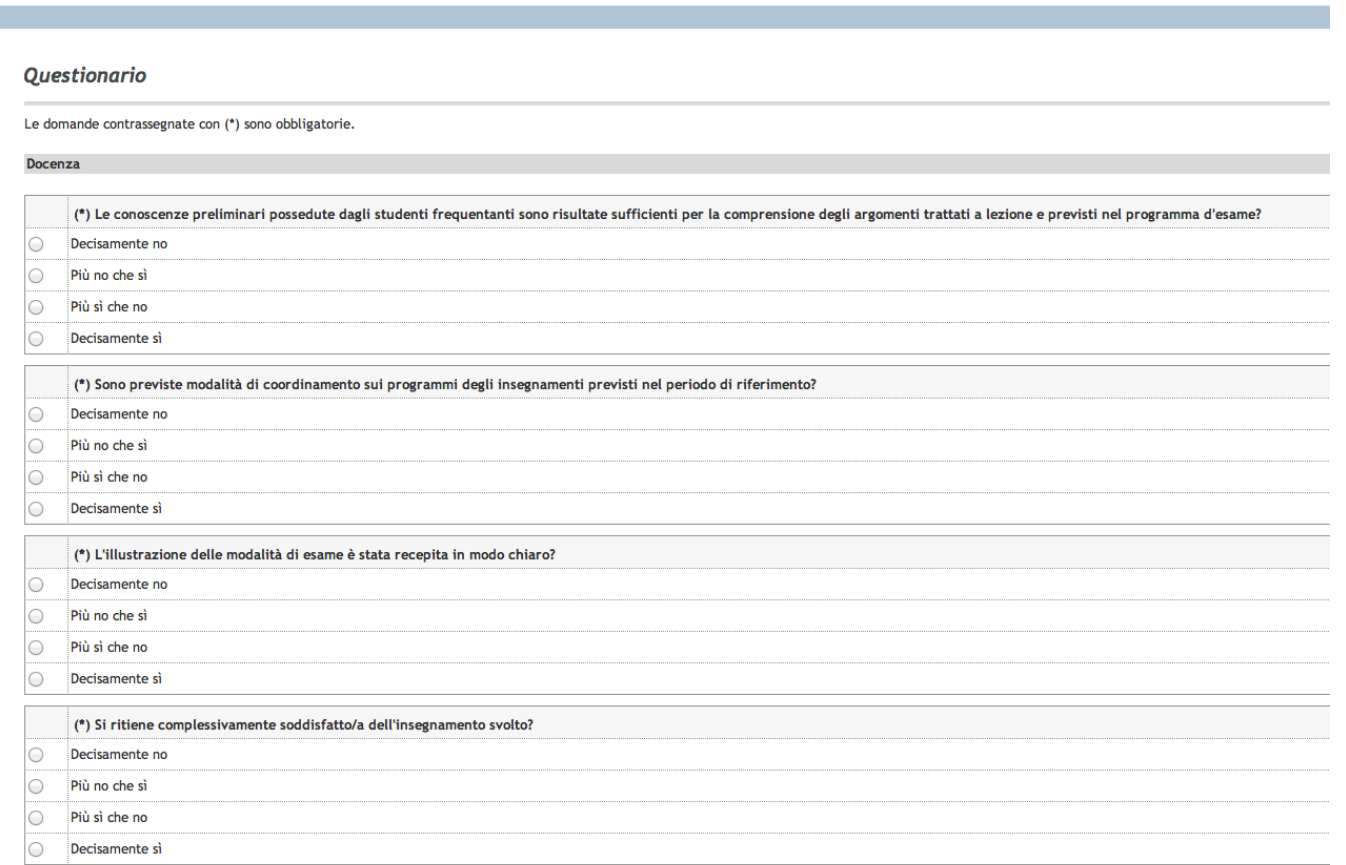

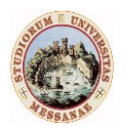

Unità di Coordinamento Tecnico Analisi dei dati e Sistema di AQ Unità Organizzativa Supporto al Sistema di AQ

La compilazione viene considerata definitiva solo dopo la *conferma* del questionario.

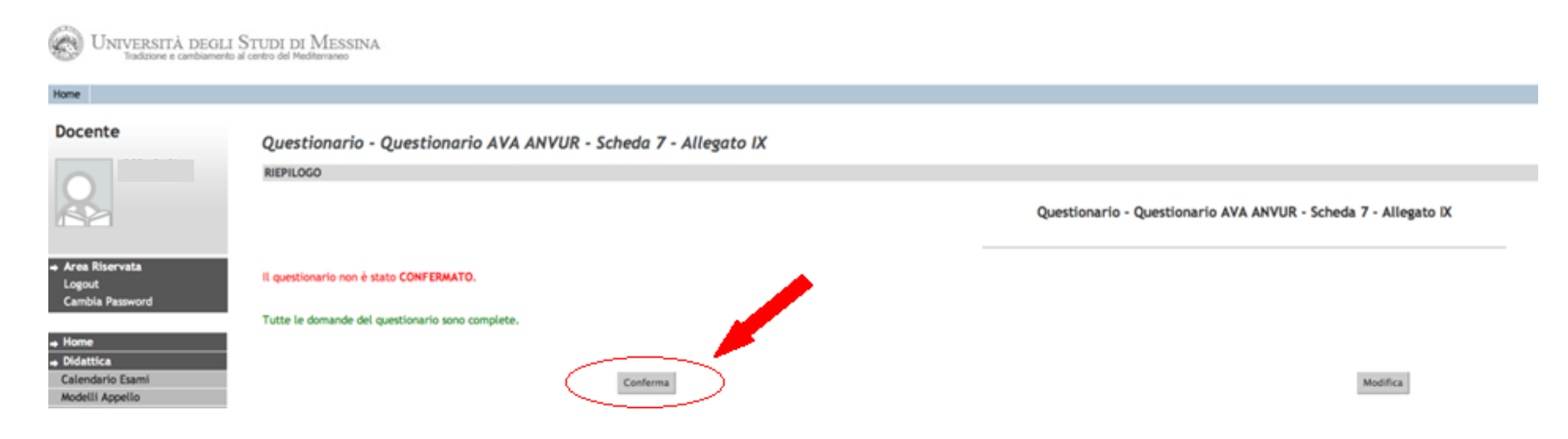